# La cascade impossible ?

## **Problématique**

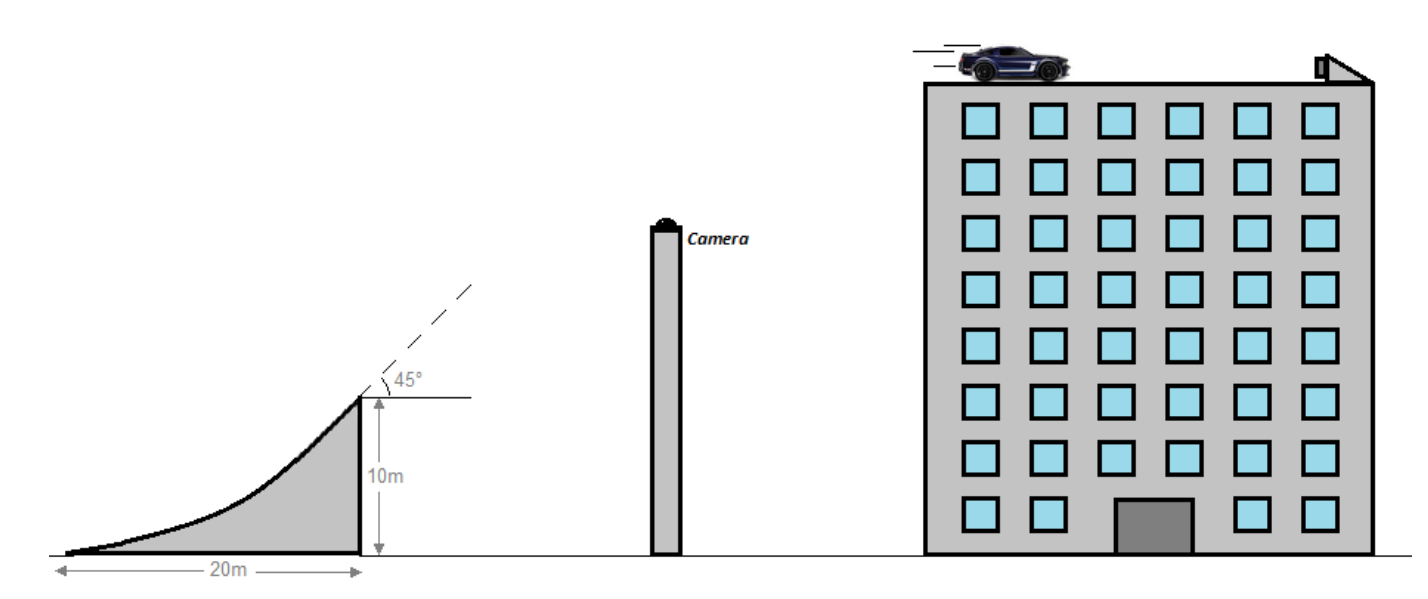

Un professionnel prépare une cascade périlleuse : Il s'agit d'atteindre le toit d'un immeuble avec une voiture sautant d'une rampe.

L'objet de cette activité est de déterminer la vitesse exacte à laquelle la voiture doit quitter la rampe.

## **Modélisation**

#### **Modélisation de la trajectoire**

Nous cherchons la formule qui donne *y* la hauteur de la voiture en fonction de *x*, la distance parcourue horizontalement (c'est la trajectoire !)

#### *Utilisation du logiciel Modelis Light :*

- **D**émarrer le logiciel **Modelis light** et cliquer sur **pour charger une image de fond.**
- Localiser "cascade.png" et charger cette image.

#### *Méthode pour régler le repère et l'échelle :*

- Pour un réglage fin : appuyer sur CTRL pendant la manœuvre,
- Pour un réglage rapide : appuyer sut MAJ pendant la manœuvre.

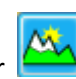

- Pour déplacer un axe : positionner la souris sur l'axe choisi, enfoncer le bouton droit de la souris et déplacer.
- Pour modifier une échelle : positionner la souris sur l'axe choisi, enfoncer le bouton gauche de la souris et déplacer.

#### *Travail à réaliser :*

- Placer l'origine du repère en haut du tremplin,
- Régler les échelles horizontale et verticale pour que les longueurs correspondent aux indications du schéma.

#### *Détermination de la trajectoire :*

- Cliquer sur **2** et choisir comme modèle "Polynomiale second degré" (nommer la voie y, type de grandeur : longueur)
- Régler la courbe pour que le "décollage" ait bien lieu à 45° et que la voiture se "pose" sur l'immeuble.
- Noter ci-dessous la relation trouvée relation entre **x** et **y**. (arrondir tous les nombres (les coefficients) à 0,0001 près) :

 $y = -0.0125x^2 + 1.013x$ 

### **La voiture peut-elle heurter la camera ?**

1- Calculer la hauteur à laquelle passe la voiture à la verticale de la camera :

*y(20) = 15,26 m*………………………………………………………………..………………………………………………………………………………

2- En déduire à quelle hauteur au-dessus de la caméra passe la voiture, sachant que le haut de la camera est à 11,4 m :

```
15,26 – 11,4 = 3,86 m…………………………………………………………………………………………………………………………………
```
### **A quelle distance du bord se pose la voiture ?**

1- A quelle distance **x** se "pose" la voiture ? (On peut utiliser le réticule )

*x = 47,1 m*……………………………………………………………………………………………………………………….…………………………………

2- En déduire la distance à laquelle se pose la voiture du bord gauche de l'immeuble sachant que l'immeuble est à 36,8 m du bord droit du tremplin.

*47,1 – 36,8 = 10,3 m*……………..……………………………………………………………………………………………………………………

3- A quelle hauteur du bord gauche de l'immeuble passe la voiture ?

*y(36,8)-19,8 =0,55 m* ……………………………………… (On a obtenu 19,8 avec le réticule) …………………………………

### **Vitesse de décollage**

La formule théorique de la trajectoire est en fait la suivante :

$$
y = -\frac{g}{2v^2}(1 + \tan \alpha) x^2 + \tan \alpha . x
$$

#### **Données** :

$$
g = 9.81 \, m/s^2
$$
  

$$
v : \text{vitesse de décollage en } m/s
$$
  

$$
\alpha = 45^\circ
$$

*1– Calculer à partir des données ci-dessus.*

= *tan45° = 1*……………………………………………….………………………………………………………………………..……………

Est-ce que ça correspond avec la formule que vous avez trouvée précédemment ? ……*presque !* …………

*2– Remplacez ci-dessous par les valeurs qu'on connait et simplifier :*

$$
-\frac{g}{2v^2}(1+\tan\alpha)=-\frac{9.81}{2v^2}(1+1)=-\frac{9.81}{v^2}
$$

*3– En comparant avec la modélisation obtenue précédemment, combien vaut le résultat de ce calcul dans la formule que vous aviez trouvé ?*

$$
\textbf{-0,0125}\footnotesize\ldots\color{black}
$$

*4– En déduire la vitesse v à laquelle doit décoller la voiture ?*

$$
-\frac{9.81}{v^2} = -0.0125 \Rightarrow v = \sqrt{\frac{9.81}{0.0125}} = 28.01 \, \text{m/s}
$$

### **Conclusion**

Pour réaliser cette cascade, la voiture doit décoller à exactement *28,01 m/s = 100,85 km/h.*

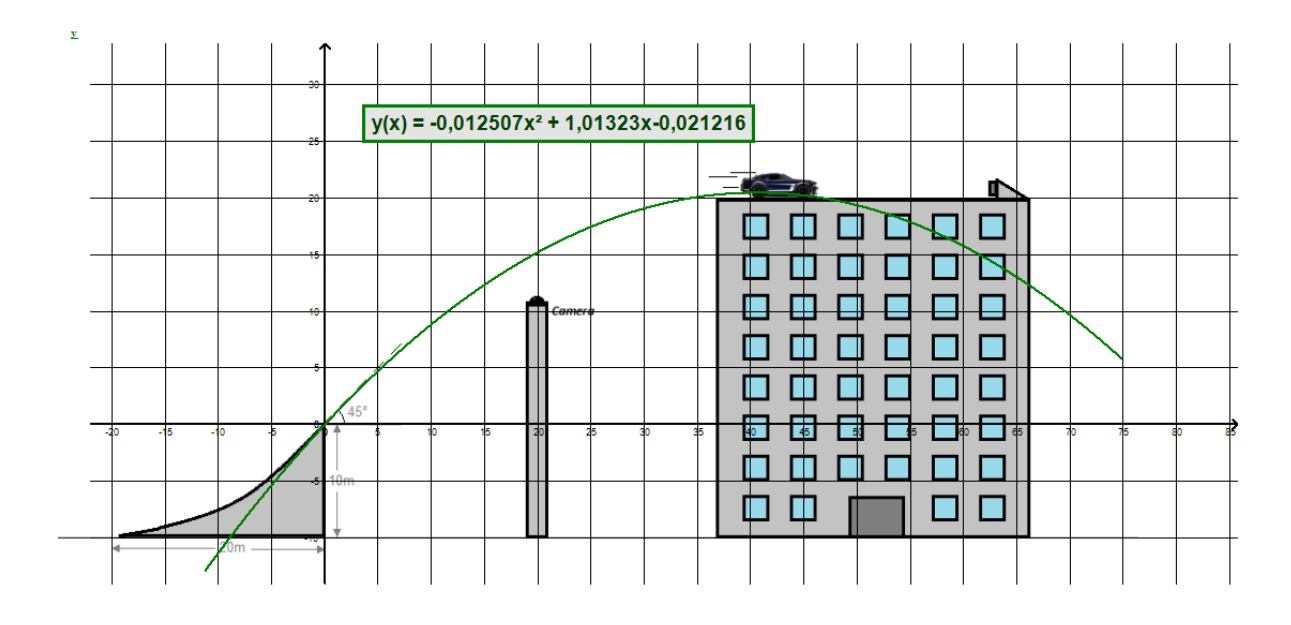